## SAP ABAP table /SAPSLL/PRERR K S {GTS: Table Replication - PK w/o Client}

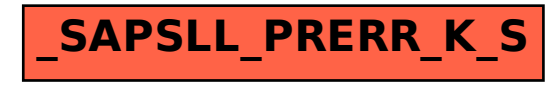